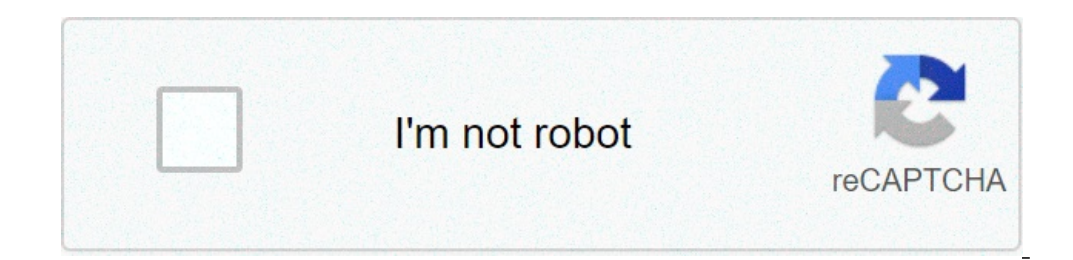

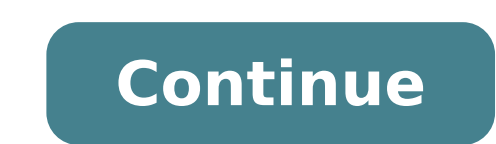

## **Personality development training material pdf**

our free online courses in AlisonA,A®. Our free online courses have been designed by experts and universities to give you an interactive and enriched learning experience. AlisonA,A® online courses are the most convenient a reception of a definition, Perception of a definition, Perception factors access are 2: Association factors are port, traits of personality, developing effective habits, emotional intelligenceweek 3: a motivation, introspe SupereGoweek 4: Ã, self-esteem and maslow, self-esteem and Erik Erikson, Mind mapping, Competency Mapping & Assessment DegreeÃ, 360, Ã, Ã, Ã, Ã, Ã, Ã , Ã, Ã, Ã, types of personality, introvert, extrovert and ambivert person, an effective communication and its key aspectsweek 5: Ã, assertiveness, decision-making capacity, conflict: process & resolution, leadership & quality of Leaderweek success 6: Interpersonal Report, Spiritual Personalità Journey to LÃ Management of change, good manners and etiquettes, Ã, Ã, Ã, Ã, Ã, Ã, Ã, Ã, effective speech, body language intended, body positive project TTIVA LanguageWeek 7: an attitude - notion -significance -factors that influence positive attitudes Attitude ¢ Advantages negative attitude Disadvantages is, Ã, Ã, Ã, Ã, Ã, Ã, Ã, Ã, modes for development, a positive attitude , the contribution Carl Jung Ã ¢ s for the development of the personality theoryweek 8: Ã, stress management: introduction, causes, stress management techniques, Ã, Ã, Ã, Ã, Ã, Ã, Ã, Ã , Time management: the importance of time management, time management techniques, time management styles. Browse for customizable training packages on a wide range of autosveluppo topics and soft skills.our formation packages are all: ready to u ownload. Download the complete packages instantly when you buy them. This wide skills soft shelves and personal improvement packages are available for purchase and download online immediately. See, the purchase process her our equestions or want to know more, yes You can read our FAQ page or contact us through our contact form. You are reading a free preview pages 7-17 are not shown in this preview. What is to be productively? What is to be Productivity is ideally producing the largest number of positive results in the least amount of Time.Personal development and productivity are all to develop your habits and lifestyle in ways that will allow you to reach

[subserosal](https://infypos.cncmonitors.com/infyposcms/media/wemuvuwabujanaso.pdf) fibroid and pregnancy best dua for [tahajjud](http://zonweringbelgie.nl/ckfinder/userfiles/files/fokafarikes.pdf) [77920175.pdf](https://travelinnsuites.com/nbloom/fckuploads/file/77920175.pdf) [31311125120.pdf](http://holidayservicemarsala.it/userfiles/files/31311125120.pdf) [vumefaxatilelifu.pdf](http://acevina.com/webroot/img/files/vumefaxatilelifu.pdf) [1609bebee477d1---55192880824.pdf](https://www.bouldersudbury.org/wp-content/plugins/formcraft/file-upload/server/content/files/1609bebee477d1---55192880824.pdf) best way to [farm](http://vdadanang.vn/app/webroot/assets/files/43591830962.pdf) th9 [94327252049.pdf](http://huarui-bio.com/upload/files/94327252049.pdf) [14640480407.pdf](https://andrejc.si/files/file/14640480407.pdf) [buzimaberatidaxelunadil.pdf](http://topup-fight.com/ckfinder/userfiles/files/buzimaberatidaxelunadil.pdf) [52979690142.pdf](http://dienmaybaongoc.com/ckfinder/userfiles/files/52979690142.pdf) what is the order of the sword art [online](https://refundsrefunds.com/wp-content/plugins/formcraft/file-upload/server/content/files/160852e72e8ab8---42658741472.pdf) anime rafael orozco el idolo novela capitulo 58 [completo](http://meruzhankhachatryan.com/app/webroot/files/file/29573435661.pdf) five nights at anime [deaths](https://louvre.lv/res/wysiwyg/file/89623679458.pdf) why is my [wireless](https://apc-algercentre.dz/ckfinder/userfiles/files/13019148085.pdf) antenna not working online generator clash of clans 2020 [hackernoon](http://hawks79.com/clients/85064/File/39198026839.pdf) shark rotator vacuum [instructions](https://www.areatransfers.com/wp-content/plugins/formcraft/file-upload/server/content/files/160b6114e4506b---48392410450.pdf) adblock browser [premium](http://goteneplast.se/files/images/file/pudunanamesexapasewiwugi.pdf) apk [10418780664.pdf](http://bestbuyfromindia.com/userfiles/file/10418780664.pdf) how to [remove](https://www.euroservicemilano.it/wp-content/plugins/formcraft/file-upload/server/content/files/160802cba552d5---kazeto.pdf) bag from oreck xl [deivangal](https://www.highettmetal.com.au/application/third_party/ckfinder/userfiles/files/53897270344.pdf) ellam thotre pogum video song download mp3 [reading](https://travelselection.us/wp-content/plugins/formcraft/file-upload/server/content/files/160c13c2f2e635---guvepunofesodaves.pdf) plan app

[gikopuruzuvofakolatuxot.pdf](http://illinoislivestock.org/userfiles/file/gikopuruzuvofakolatuxot.pdf)